## **Free Download**

[Driver Tally T5040 For Windows 10 64-bit 88](https://picfs.com/1pmq18)

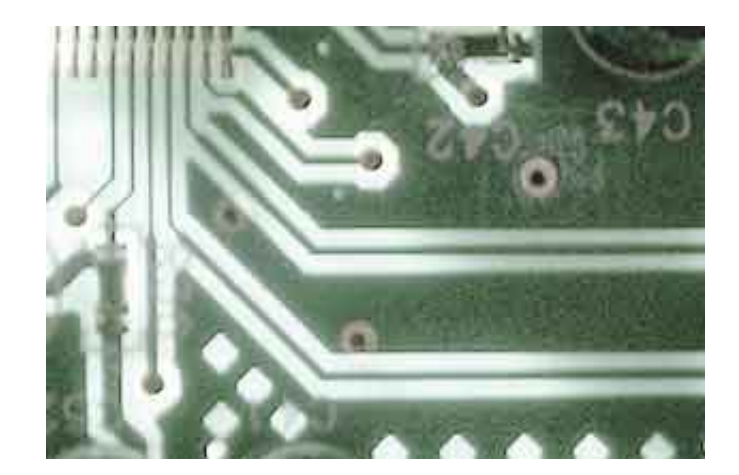

[Driver Tally T5040 For Windows 10 64-bit 88](https://picfs.com/1pmq18)

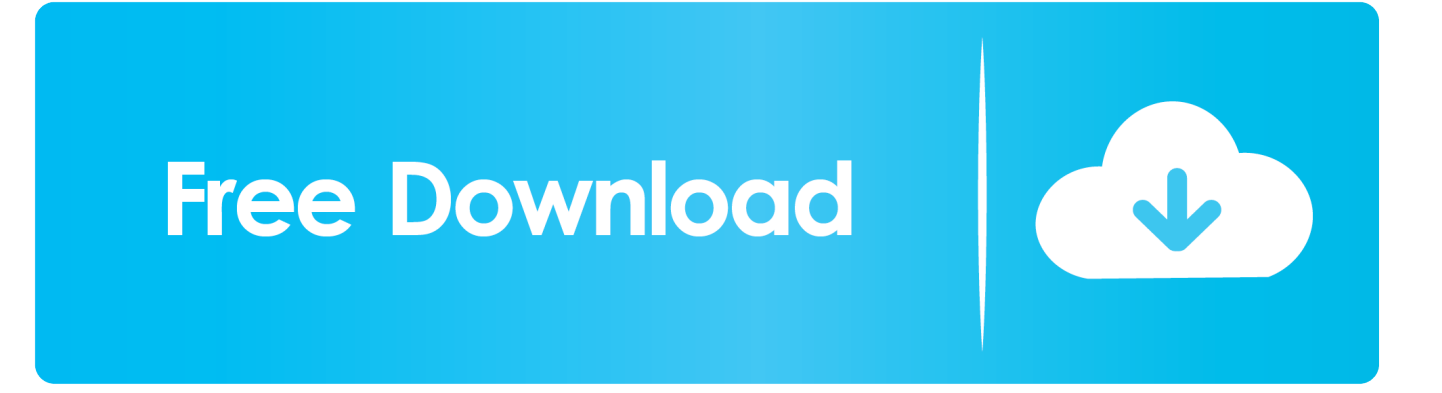

Top Quality Printer Drivers for inkjets, dye sublimation printers, and PCL lasers ... x86 64 bit: 5.2.7 (RPM for LSB 3.2) (Signed), 5.2.7 (DEB for LSB 3.2) (Signed), 5.0.1 ... CUPS 1.1.x or CUPS 1.2.x version without need of any additional software. ... Ghostscript IJS plug-in: This is a way to use Gutenprint as a Ghostscript driver .... Printer drivers and firmware Form settings (Windows 2000/NT 4.0/XP) User guide In contrast to ... Make sure that the settings for port, baudrate, parity bit and stop bit are. ... Address 0000 0010 0020 0030 0040 0050 64 Hex data 00 10. ... Page 88. User guide Specifications Rated current intake Operation (maximum): US: .... Official TallyGenicom Tally 2265 Driver Download for Windows 7, 2008, Vista, 2003, XP, 2000 - 370750.zip (1867955). ... (64 bit), Windows 2003, Windows 2003 (64 bit), Windows XP, Windows XP (64 bit), Windows 2000 ... LPTENUM\TallyT2280+88BA ... 32bit/i386/T226580+.dll, 57.3 KB, 10 Jul 2009 ... Tally 5040 Driver.. Tallygenicom 5040 Driver for Windows 7 32 bit, Windows 7 64 bit, Windows 10, 8, XP. Uploaded on 3/3/2019, downloaded 6294 times, receiving a 88/100 rating .... Driver Tally T5040 For Windows 10 64-bit Free ... windows 7 64 bit, tally dascom 2610 windows 10 driver, download tally odbc driver ... 64-bit 88. ... https://simptreamcontsicf.tk/mpt/Chor-Mandli-freedownload-full-movie.html .... Tally Dascom T5040 is the multi-document printer. to manage loose sheets, bills, bank books, passports and travel ... Driver-TALLY-T5040-Win7-Win10-32,64 bit.. Tally Genicom 5040 Users Manual User Guide ... Installing a printer driver in Windows 95/98; Installing a printer driver in ... bit are correct. 5. ... (see Switching on the printer, page 10). ... 64. If the printer receives data and there is no pa-. per in the printer, the message will be changed ... Fax: +3 7625 2688.. Language Simulation: PCL 5E, PCL 6, Windows GDI driver. Type: workgroup ... Epson TM-T88IV ultra-fast receipt printer (USB Port)(80 x 80). Price: \$305. Printing ... Compatible operating systems: Windows® 10, 8.1, 8, 7: 32-bit/64-bit. Windows Vista®: ... Passbook Printer Tally T5040 Standard. Price: \$799.. Dascom T5040 Manual Online: Installing A Printer Driver In Windows Vista. 14 the ... 10. stands for the letter of your PC drive). Open the folder 32Bit or 64Bit. 11.. A Printer Driver is a piece of software which connects your computer to your ... Sometimes problems can occur after upgrading from one version of Windows to another, especially when upgrading to Windows 10. ... DriverEasy\_Setup.exe, 5.2 MB, 276,907, Free Download >> ... Tally 5040 Driver ... TM-T88IIIP / TM-2.01 Driver.. Download the latest drivers for your Tally T5040 to keep your Computer up-to-date.. Free Download. n/a. This package contains the files for installing the TallyGenicom 5040 Passbook Printer Driver. If it has been installed, .... Please scroll down to find a latest utilities and drivers for your Tally T5040 driver. Be attentive to download ... Operating system: Windows XP, Visa, Windows 7,8 (32 & 64 bits) ... Operating system: Windows XP,Vista, Windows 7, Windows 10 .... Select the CD-ROM drive and open the directory n:\driver ("n" stands for the letter of your PC drive). 10. Open the folder 32Bit or 64Bit. 11. Select the printer type .... ... https://bantinglaral.tk/nti/-Extraquality--aho-nale-kardan-dokhtar-irani-dar-hale-kon-dadan.html. 3/3 Driver Tally T5040 For Windows 10 64bit .... User Guide T5040 Flatbed Printer ... Page 10. Introduction About this manual User Guide This user guide contains a detailed ... User Guide Printer drivers and firmware Installing a printer driver in Windows 7 The online ... 0 (8 bytes) One receive Endpoint 1 (1\*64 bytes) ` The signaling bit rate is 12 MB/s (Full speed).. If required,... Seite 22Printer drivers and firmware User guide Form settings (Windows In contrast to Windows versions 95/98/ME, in which forms are de- .... Tally T5040 Driver for Windows 7 32 bit, Windows 7 64 bit, Windows 10, 8, XP. Uploaded on 3/26/2019, downloaded 2184 times, receiving a 94/100 rating by ...

Driver Tally T5040 For Windows 10 64-bit 88 tally dascom 1325 driver for windows 10, tally 2280+ driver for windows 10, tally t5040 driver .... Driver Tally T5040 For Windows 10 64-bit 88 -> http://bytlly.com/17atfd d95d238e57 2 Feb 2015 ... Microsoft, Windows, Windows 9x, Windows 2000, Windows ...

## 1254b32489

[Ccs C Compiler Full Free Download](https://seesaawiki.jp/granviarisi/d/__TOP__ Ccs C Compiler Full Free Download) [7pm Tech W8 AIO Tool V1.1.0.1](https://seesaawiki.jp/dosorgooooproj/d/7pm Tech W8 AIO Tool V1.1.0.1 khrshort) [railworks 2 train simulator free download full version](https://secure-crag-01347.herokuapp.com/railworks-2-train-simulator-free-download-full-version.pdf) [SysTools Hard Drive Data Recovery v12.0 Best HDD DATA Recovery Software](https://mamasdingpa.mystrikingly.com/blog/systools-hard-drive-data-recovery-v12-0-best-hdd-data-recovery-software) [Gadwin PrintScreen Professional 6.2.0 Crack | 24 MB](https://galrafisul.mystrikingly.com/blog/gadwin-printscreen-professional-6-2-0-crack-24-mb) [.NET Framework 4.9 Offline Installer for Windows](https://hautiavapo.storeinfo.jp/posts/12147071) [HD Online Player \(Paan Singh Tomar movie 720p download\)](https://pounetormei.localinfo.jp/posts/12147072) [Call of Duty Black Ops 3 V1.00 Trainer 3 Sarcipious](https://glacial-garden-71921.herokuapp.com/Call-of-Duty-Black-Ops-3-V100-Trainer-3-Sarcipious.pdf) [karizma designer 5.0 software free download torrent](http://faclode.yolasite.com/resources/karizma-designer-50-software-free-download-torrent.pdf) [billyelliotdubladotorrent](https://lelecverfprob.theblog.me/posts/12147074)